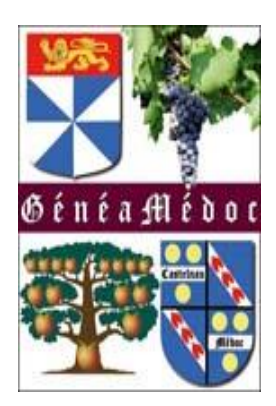

# GENEANET

[www.geneanet.org](http://www.geneanet.com/)

Comment créer une famille afin de trouver un lien avec son propre arbre

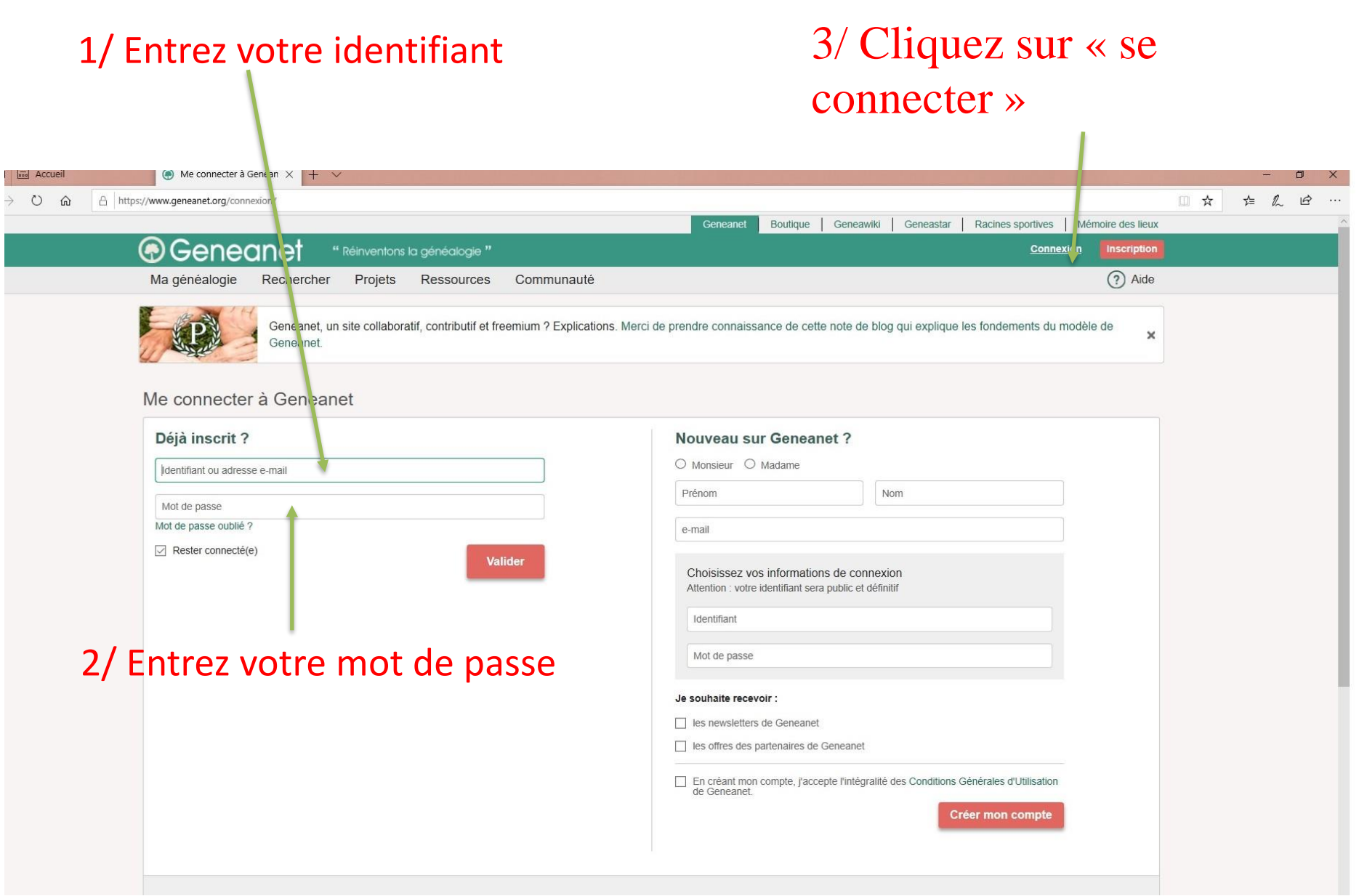

### Après inscription, vous arrivez sur cette page, Cliquez sur « voir mon arbre »

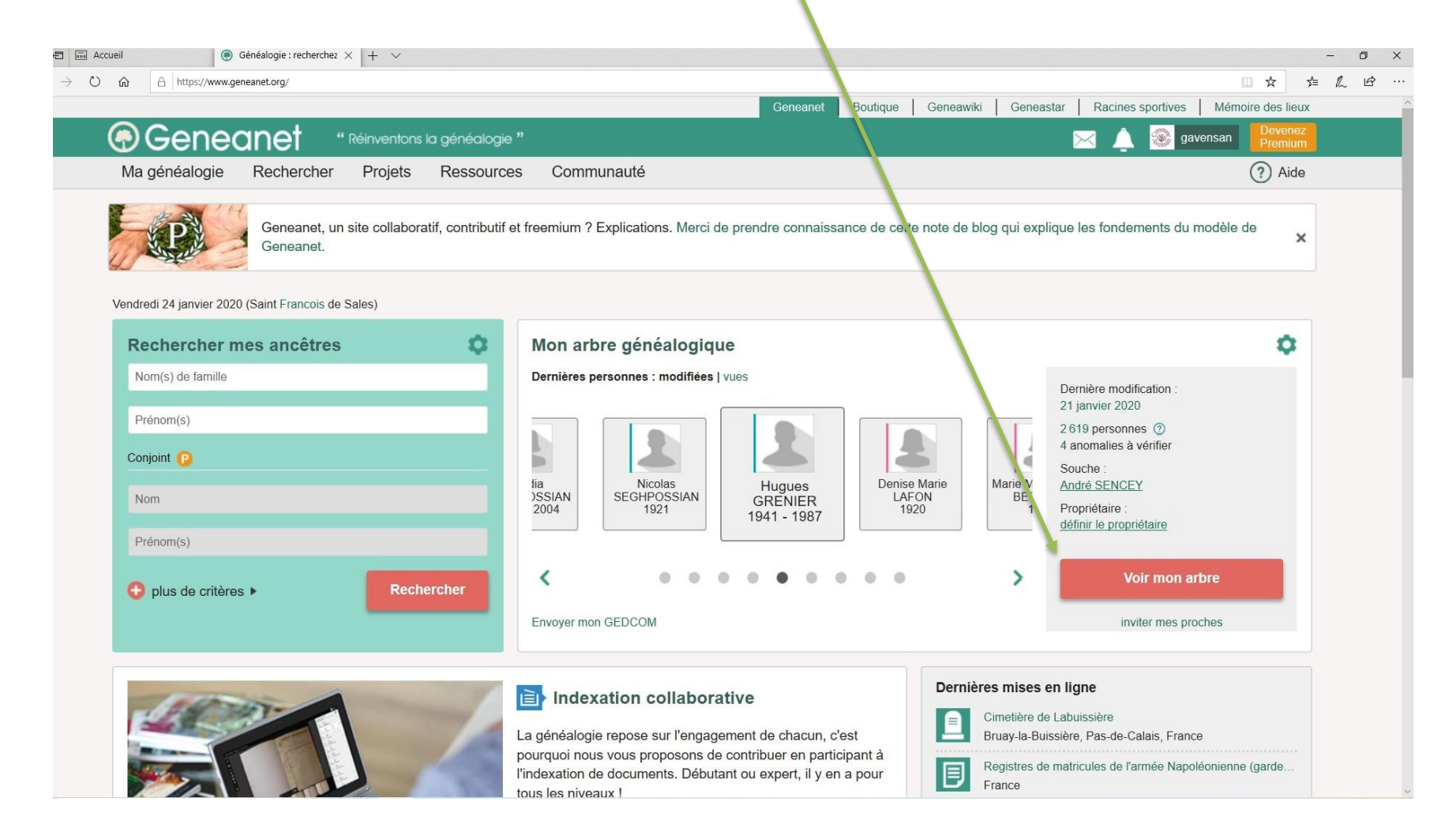

# Cliquez ici

#### A https://gw.geneanet.org/gavensan\_w  $\rightarrow$  $O \hat{a}$

### $\begin{array}{ccccccccccccccccc} \Box & \uparrow & \downarrow & \downarrow & \mathbb{Z} & \mathbb{B} & \cdots \end{array}$

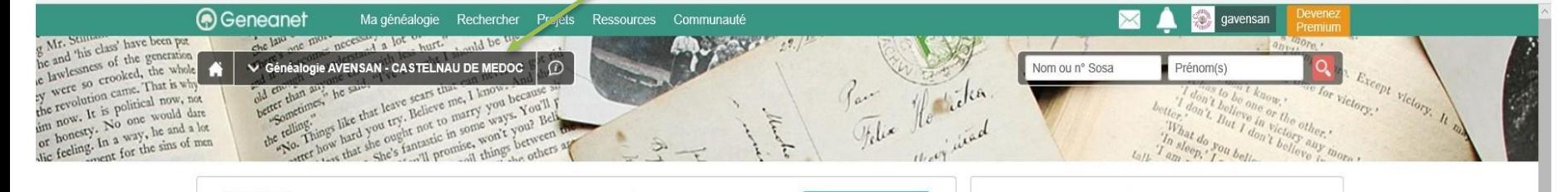

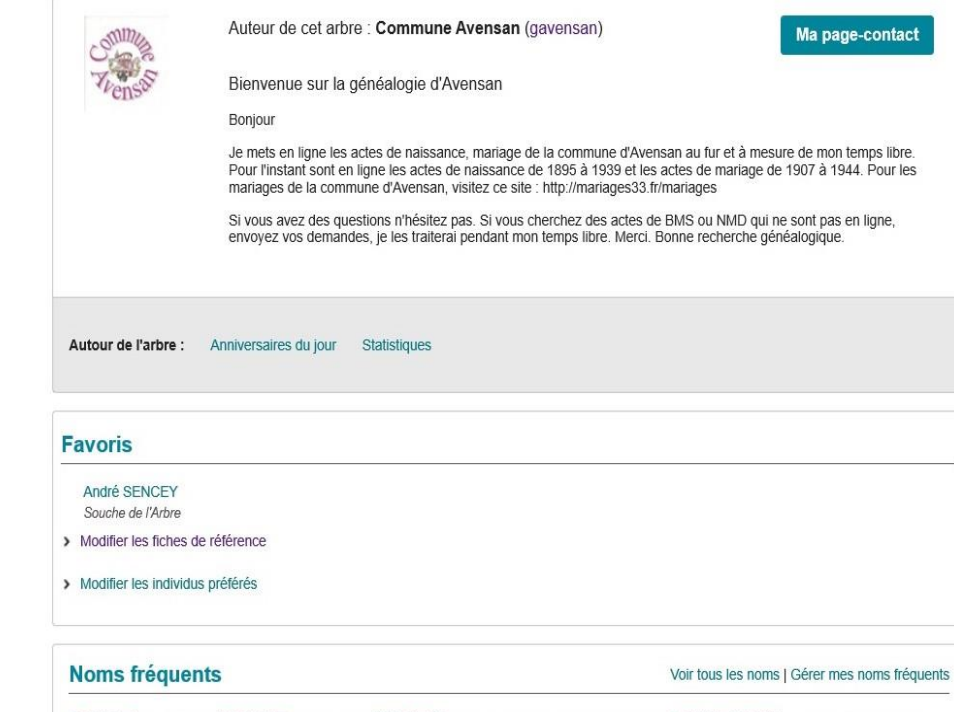

**DOUAT GAUTIER GOFFRE BACQUEY MARTIN POUJEAU SANCEY BRANAS CONSTANTIN SEGUIN CAZENAVE** VIDEAU MEYRE LAGUNE VIALARD DUBOS LAGUNEGRAND CLERC EYQUEM MALEYRAN GRENIER **BLANC JUSTE CHARDON PREVOT** 

#### Nombre d'individus : 2 619 ? Dernière mise à jour le 21/01/2020

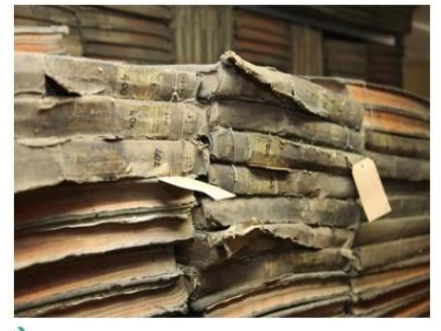

Modifier le diaporama d'accueil

#### Dernières actualités <sup>(2)</sup>

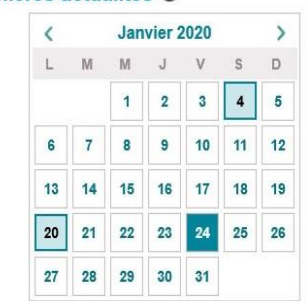

### Cliquez sur « Créer une famille »

 $\rightarrow$  0  $\hat{\omega}$  A https://gw.geneanet.org/gavensan\_w

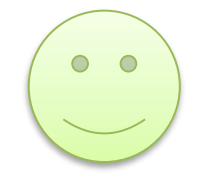

Ⅲ☆ ☆ & ② …

෧෭ Rechercher Projets qavensan Ma généalogie Ressources Communauté g Mr. Stilla class' have been put Menu de l'arbre en ligne cessary a lot nurt, and be ! **Marine**  $22.7$ of Mr. Stillis class' have been put<br>he and 'his class' have been put<br>that is whole so crooked, the whole the and 'his ease of the generation<br>in lawlessness of the generation<br>is were so crooked, the whole  $\blacktriangle$ A Généalogie AVENSAN - CASTELNAU DE MEDOC  $\circ$ Nom ou n° Sosa Prénom(s) e lawlessness crooked, the whole<br>cy were so crooked, the why<br>the revolution came. That is why xcept . the revolution came. That is where revolution came. That is where revolution came would of Victory, It LA Chung and he st the revolution<br>and now. It is political now, if<br>an now. It is No one would do<br>not honesty. In a way, he and the sins of  $2r_{31}$ , Outils de saisie Données de l'arbre **Gestion de l'arbre** Autour de l'arbre Aide en ligne Répartition géographique (carte) Envoyer un GEDCOM Mes documents (photos, archives...) Créer une famille Participants à la Grande Guerre Restaurer une version Annotations sur cet arbre Vérifier les anomalies Anniversaires du jour Sauvegarder / exporter Chronique familiale Historique des mises à jour Statistiques généalogiques Personnaliser mon arbre Inviter mes proches Dictionnaires (lieux, professions, sources) Paramétrer mon arbre Convertir une date Si vous avez des questions n'hésitez pas. Si vous cherchez des actes de BMS ou NMD qui ne sont pas en ligne, envoyez vos demandes, je les traiteral pendant mon temps libre. Merci. Bonne recherche généalogique. Autour de l'arbre : Anniversaires du jour Statistiques Modifier le diaporama d'accueil **Favoris** André SENCEY Dernières actualités <sup>O</sup> Souche de l'Arbre Janvier 2020  $\rightarrow$  $\langle$ > Modifier les fiches de référence  $M$ M.  $\cup$  $V$  $S$  $\Box$ > Modifier les individus préférés  $4$  $\mathbf{1}$  $\overline{2}$  $3$ 5  $\overline{7}$ 8 9  $10<sup>°</sup>$  $11 12$ 6 **Noms fréquents** Voir tous les noms | Gérer mes noms fréquents 13 14 15 16  $17$  $18$ 19

> $20$  $21$ 22 23

27 28 29 30 31

25 26 24

DOUAT GAUTIER GOFFRE BACQUEY MARTIN POUJEAU SANCEY BRANAS CONSTANTIN SEGUIN CAZENAVE VIDEAU MEYRE LAGUNE VIALARD DUBOS LAGUNEGRAND CLERC EYQUEM MALEYRAN GRENIER **BLANC JUSTE CHARDON PREVOT** 

### Il ne reste plus qu'à remplir

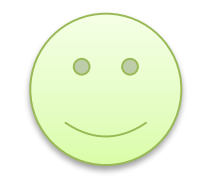

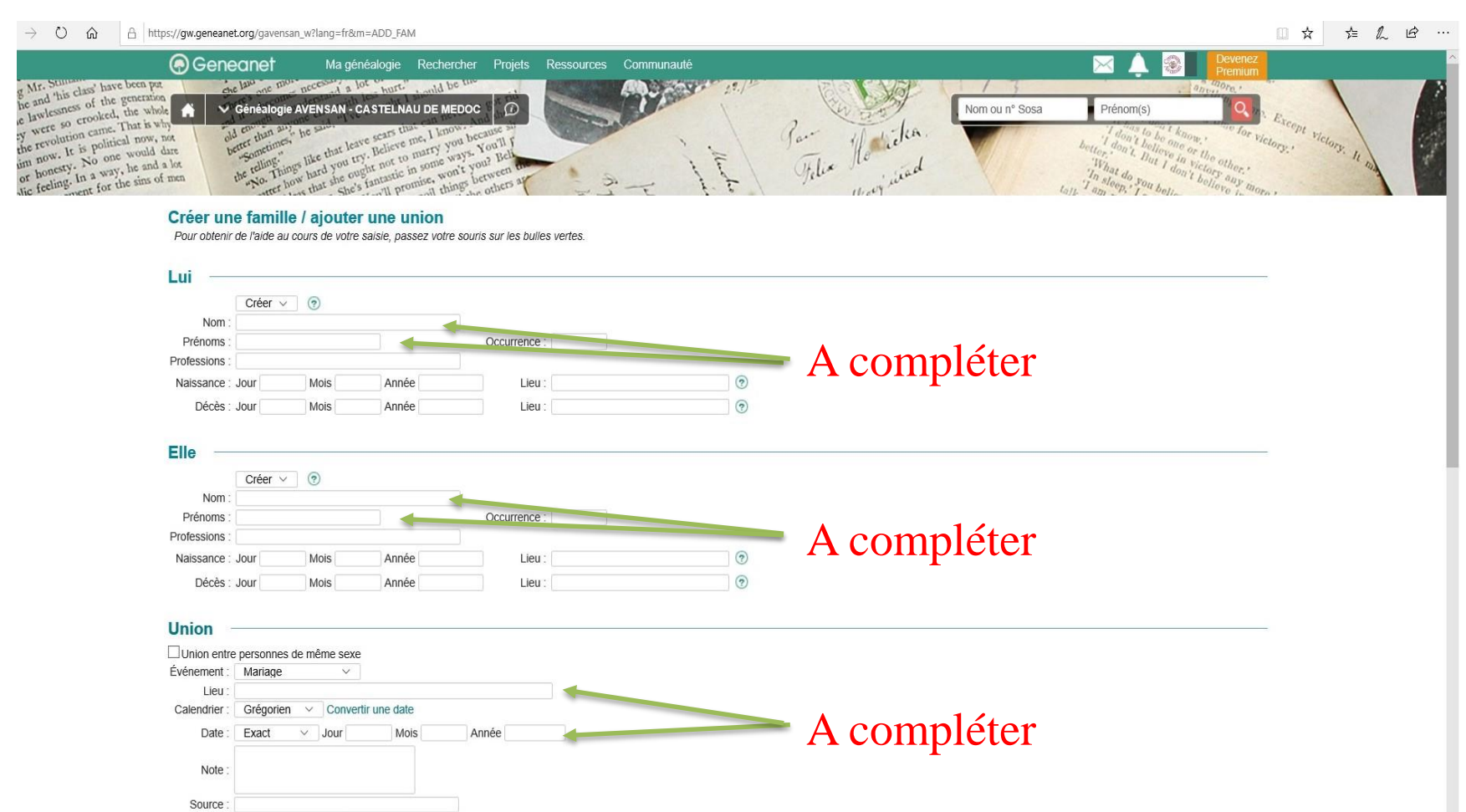

nouveau(x) témoin ok

nouveau(x) événement ok

Insérer 1

Insérer 1

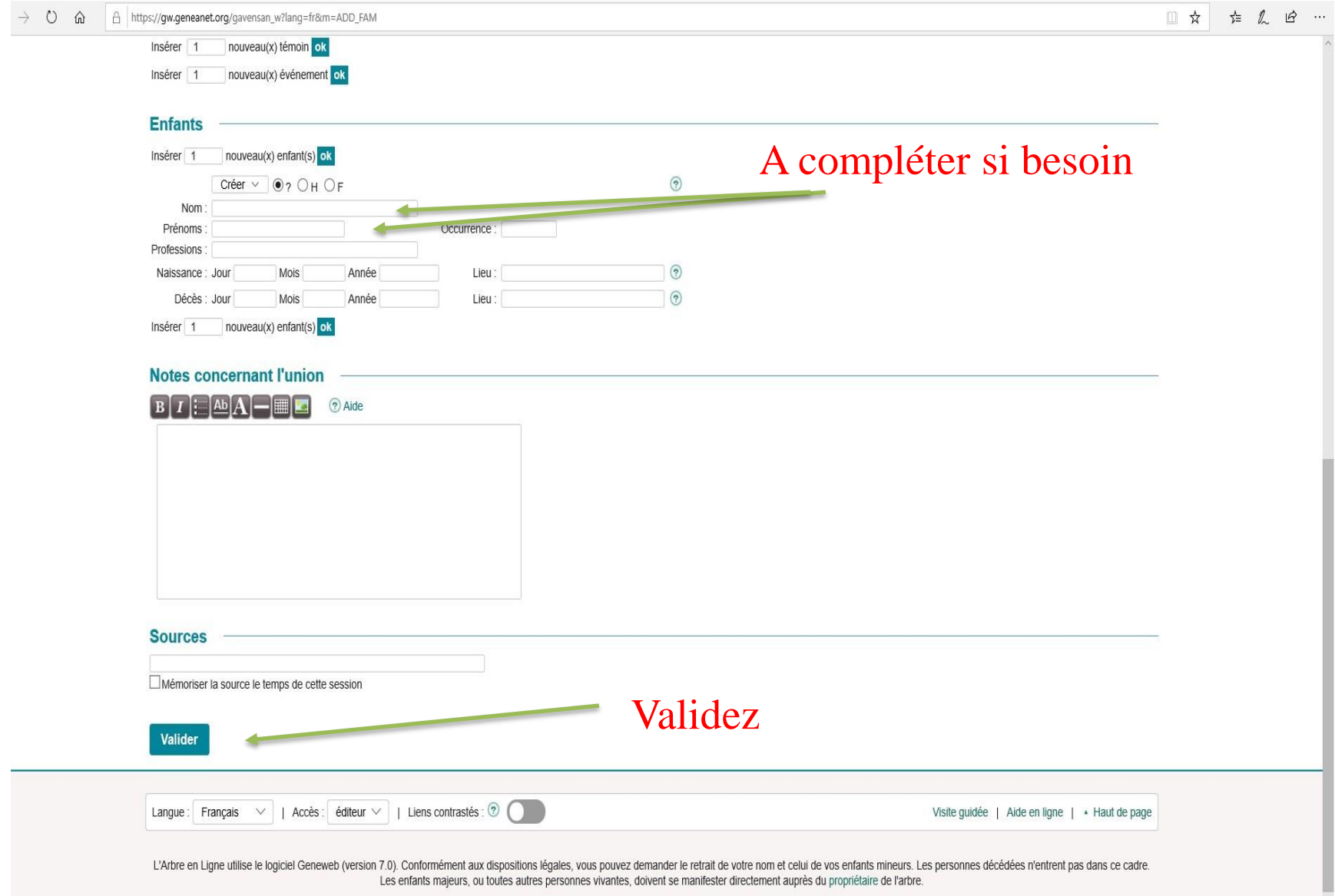

### A C & https://gw.geneanet.org/gavensan\_w?lang=fr&m=ADD\_FAM

### Ⅲ☆ ☆ ん ☆ …

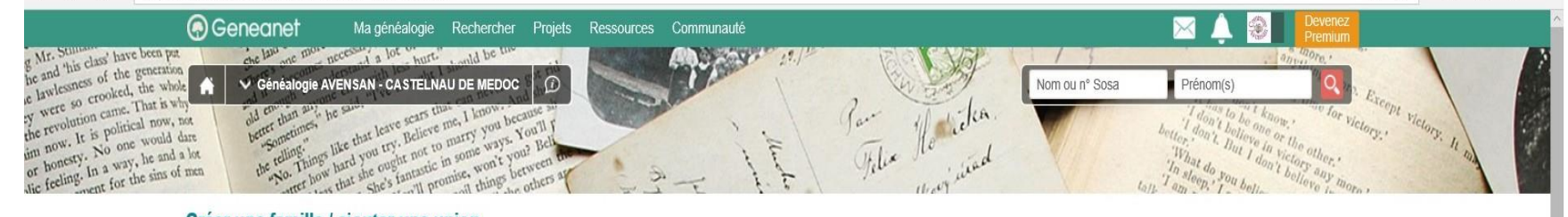

### Créer une famille / ajouter une union

Pour obtenir de l'aide au cours de votre saisie, passez votre souris sur les bulles vertes.

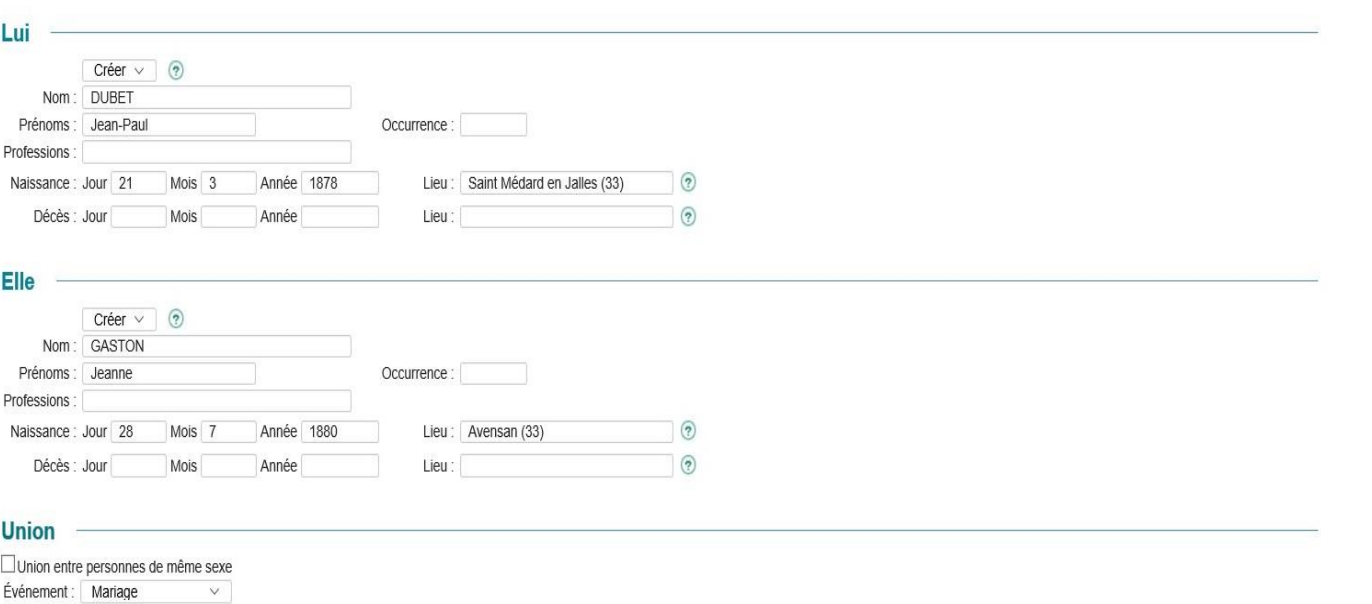

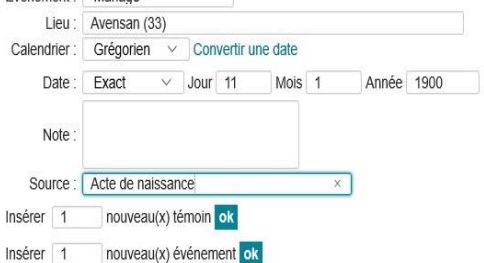

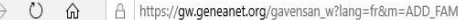

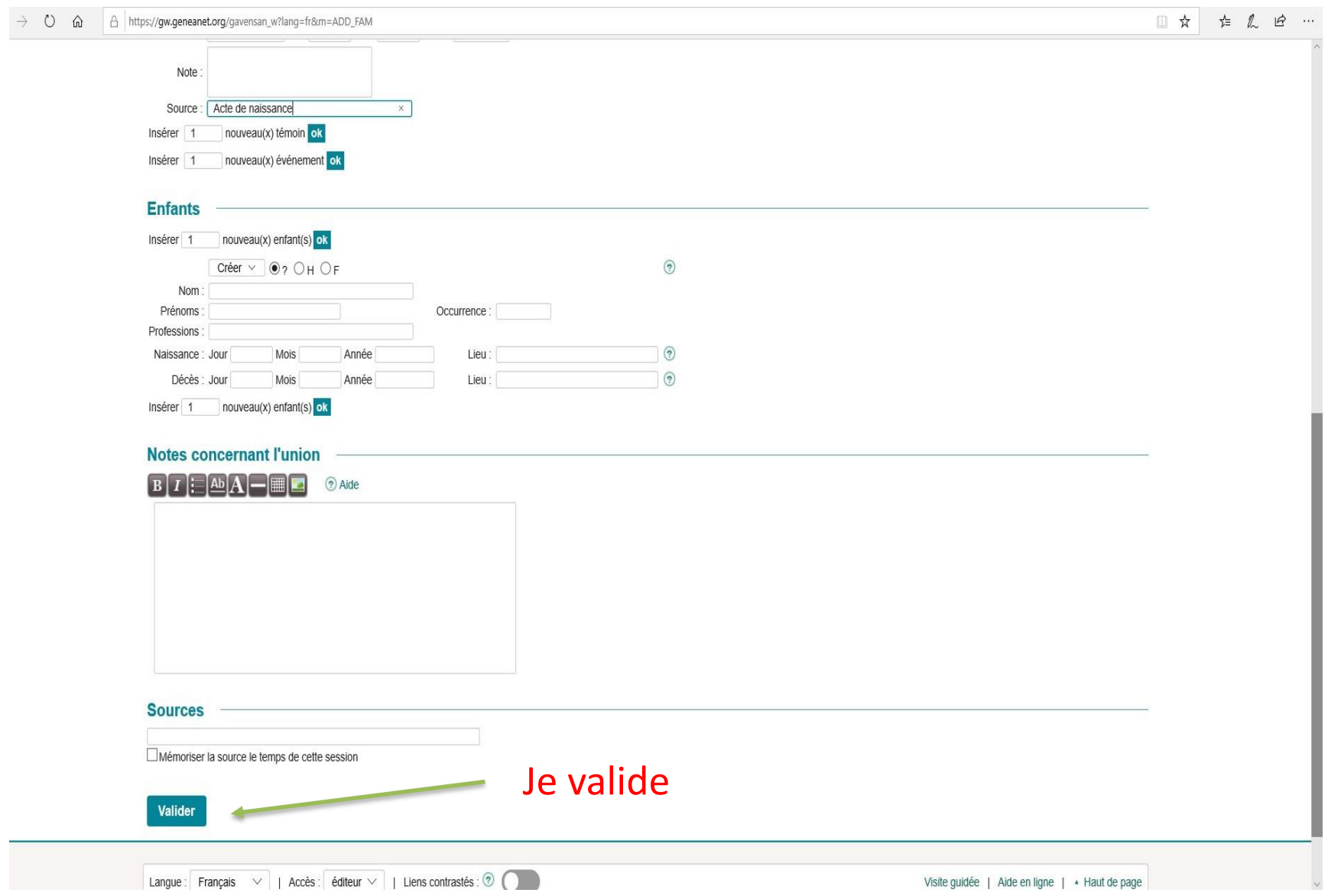

 $\rightarrow$  0

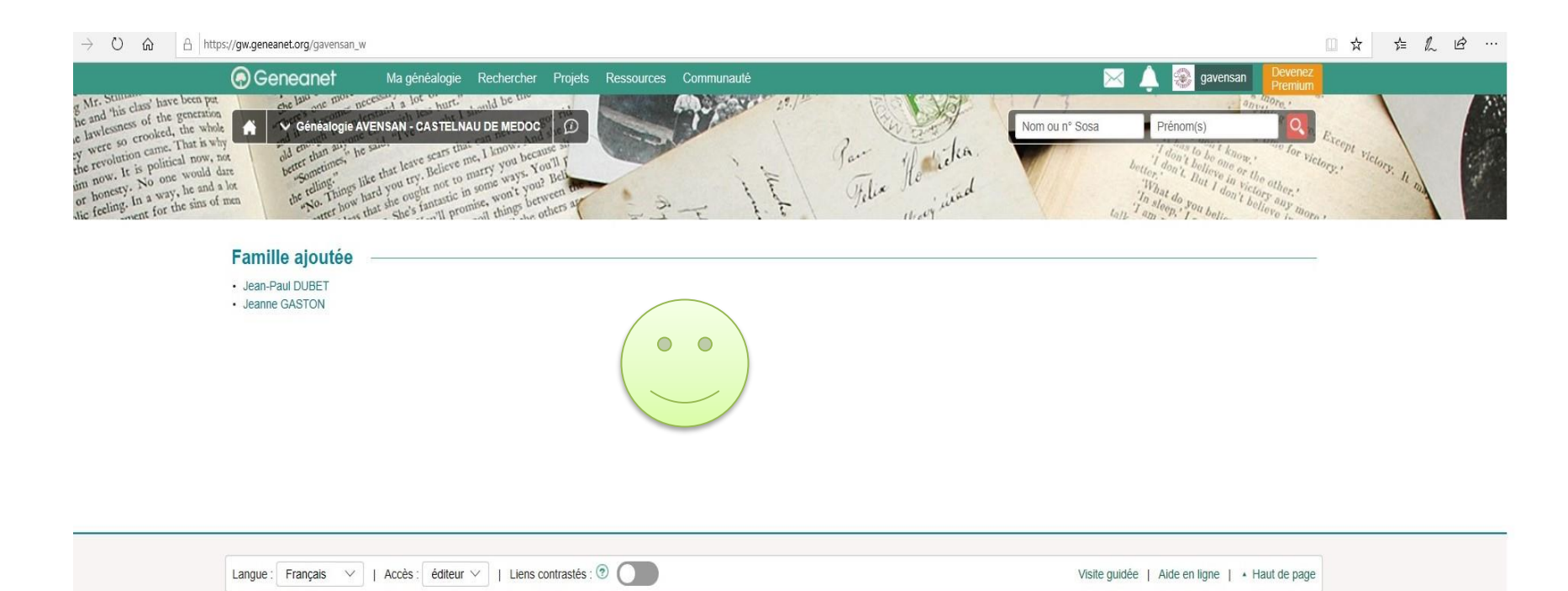

L'Arbre en Ligne utilise le logiciel Geneweb (version 7.0). Conformément aux dispositions légales, vous pouvez demander le retrait de votre nom et celui de vos enfants mineurs. Les personnes décédées n'entrent pas dans ce Les enfants majeurs, ou toutes autres personnes vivantes, doivent se manifester directement auprès du propriétaire de l'arbre.

## Voici votre famille créée

 $\bullet$  $\bullet$ 

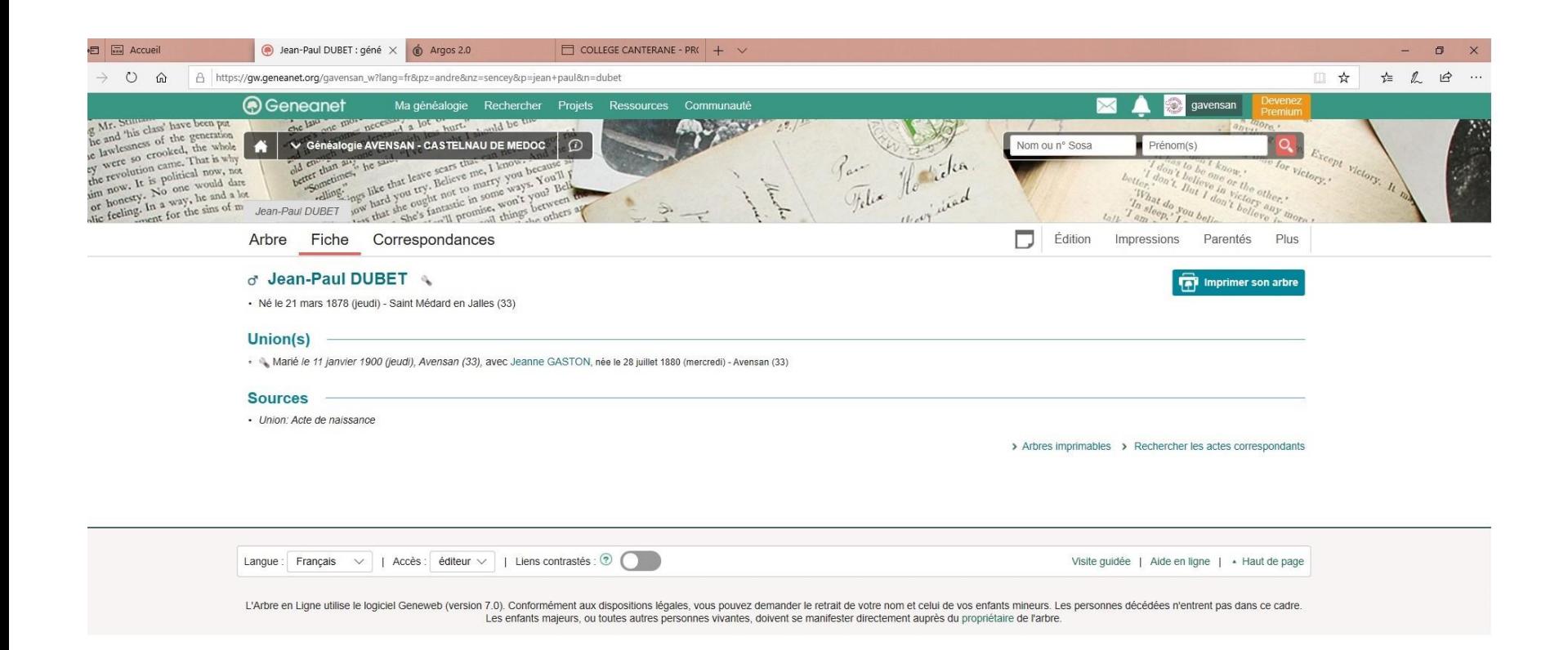

Il ne vous reste plus qu'à compléter avec les parents, les enfants, les contrats de mariage, etc… Mais ça sera pour un prochain cours

# A vous de jouer

# Bonne recherche à vous tous et toutes

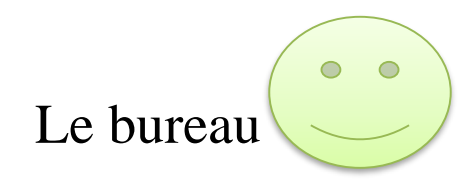